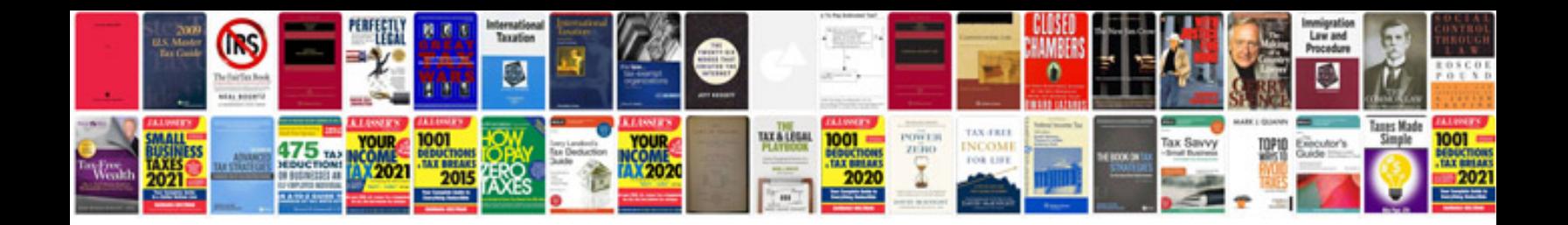

Un p11 form doc

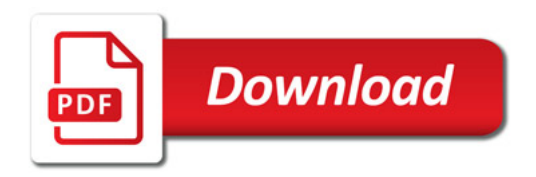

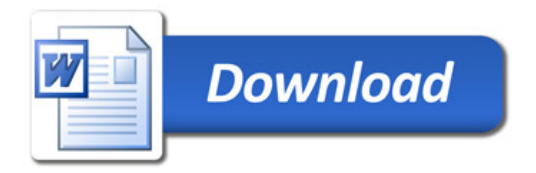